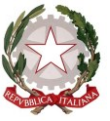

*Dipartimento per il sistema educativo di istruzione e di formazione Direzione generale per il personale scolastico*

> Ai Direttori Generali degli Uffici Scolastici Regionali LORO SEDI

e,p.c. Al Capo Dipartimento per il sistema educativo di istruzione e formazione SEDE

> Al Direttore Generale per i contratti, gli acquisti i sistemi informativi e la statistica SEDE

OGGETTO: Pianificazione delle attività e indicazioni operative. Passaggi da ambito a scuola docenti trasferiti su ambito e assunzioni a tempo indeterminato del personale docente per l'anno scolastico 2017/18. C.C.N.I. Utilizzazioni e assegnazioni provvisorie.

Con riferimento alla pianificazione delle attività relative all'avvio dell'anno scolastico 2017/18, oggetto di confronto nella Conferenza dei servizi tenutasi presso questo Ministero in data 13 giugno u.s., con la presente si ritiene utile fornire ulteriori indicazioni operative affinché le SS.LL possano porre in essere tutte le iniziative necessarie per assicurare il regolare svolgimento delle diverse fasi in modo da renderle, nei diversi contesti territoriali regionali e/o provinciali, coerenti con la tempistica di riferimento delle attività con l'obiettivo di concluderle, così come previsto dalla norma, entro il 31 agosto 2017.

Di seguito le principali fasi:

## 1)**Passaggi da ambito a scuola del personale docente che ha ottenuto il trasferimento su ambito territoriale, nonché del personale docente immesso in ruolo.**

Come è noto, all'esito delle operazioni di mobilità, una parte dei docenti risulta assegnato all' ambito territoriale e, pertanto, è necessario attivare la procedura di passaggio dall'ambito alla scuola ove il docente sarà destinatario di incarico triennale.

Gli Uffici scolastici regionali assegneranno per il I ciclo nel periodo compreso tra il 3 e il 7 luglio, per il secondo ciclo tra il 20 ed il 22 luglio alle scuole i docenti beneficiari delle precedenze previste dall'art.7 del CCNI relativo al passaggio da ambito a scuola, nonché delle preferenze previste dall'art 9, comma 3, dell'O.M. 221/17 i cui elenchi verranno forniti dal gestore SIDI.

Tale procedura, analogamente, riguarderà anche i docenti immessi in ruolo che con l'individuazione da parte degli Uffici Scolastici verranno assegnati su ambito.

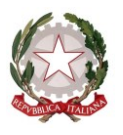

*Dipartimento per il sistema educativo di istruzione e di formazione*

*Direzione generale per il personale scolastico*

Il passaggio da ambito a scuola è governato, prioritariamente, dalla individuazione per competenza da parte dei dirigenti scolastici e, successivamente, dalla eventuale azione surrogatoria da parte degli Uffici Scolastici per i docenti che non fossero risultati destinatari di incarico triennale.

A tal fine, i Dirigenti Scolastici, come previsto dalla nota prot. n. 16977 del 19 aprile 2017 di questa Direzione Generale, provvedono alla pubblicazione sul sito della istituzione scolastica di un avviso contenente i posti vacanti e disponibili di organico dell'autonomia presenti nell'istituzione scolastica, nonchè i requisiti, in numero massimo di sei, richiesti ai docenti per essere assegnati ai posti in relazione al Piano triennale dell'offerta formativa (PTOF) e al Piano di miglioramento (PdM).

I Dirigenti Scolastici, provvederanno ad aggiornare tempestivamente detti avvisi, a seguito delle modifiche intervenute con le procedure di mobilità

Tale pubblicazione è prevista, per il personale docente della scuola secondaria di secondo grado, entro l'8 luglio p.v., vale a dire almeno 10 giorni prima della diffusione dei relativi trasferimenti, come già indicato nella già citata nota del 19 aprile u.s.

Presa visione degli avvisi, i docenti dichiareranno, tramite l'apposita funzione resa disponibile su Istanze on line, i requisiti in loro possesso, inseriranno il curriculum vitae ed indicheranno, inoltre, nell'apposita sezione, l'istituzione scolastica di partenza, necessaria per la successiva azione surrogatoria di assegnazione delle sedi di competenza di codesti Uffici Scolastici, per i docenti trasferiti che non abbiano ricevuto o accettato le proposte di incarico dei Dirigenti Scolastici.

L'inserimento dei requisiti, del CV e della scuola di partenza, necessaria alle operazioni relative all'azione surrogatoria, andrà effettuata per il personale docente che sia stato trasferito su ambito all'esito delle operazioni di mobilità, per il I ciclo, nel periodo compreso tra il 3 e il 7 luglio 2017, per il secondo ciclo tra il 20 ed il 22 luglio, mentre per il personale neo immesso in ruolo tale operazione verrà effettuata successivamente alle operazioni di immissioni in ruolo su ambito.

Completate tali fasi, i Dirigenti scolastici provvederanno a formulare la proposta di incarico avvalendosi dell'apposita funzione messa a disposizione dal Gestore del sistema informatico e ad **inserire l'incarico accettato attraverso la relativa funzione SIDI, già utilizzata nell'anno scolastico precedente**: per il personale docente che sia stato trasferito su ambito all'esito delle operazioni di mobilità, tali operazioni dovranno effettuarsi per il I ciclo, nel periodo compreso tra l'8 luglio 2017 ed il 15 luglio 2017, per il secondo ciclo tra il 24 luglio 2017 ed il 29 luglio 2017, mentre per il personale neo immesso in ruolo, presumibilmente, nella prima decade del mese di agosto 2017.

Alla conclusione di ciascuna fase di competenza dei dirigenti scolastici, relativa all'assegnazione del docente da ambito a scuola, gli uffici scolastici procederanno con l'azione surrogatoria nei confronti di eventuali docenti che non abbiano ricevuto o accettato proposte di incarico, da assegnare alle sedi rimanenti rispettando il seguente ordine di priorità:

- a) docenti già di ruolo provenienti dalle operazioni di mobilità**: I ciclo dal 17 al 20 luglio; II ciclo dal 31 luglio-1°agosto,** compresi i docenti titolari di ambito non in soprannumero che non abbiano partecipato al movimento;
- b) docenti immessi in ruolo da graduatorie di merito concorsuali;
- c) docenti immessi in ruolo dalle graduatorie ad esaurimento.

Al fine di offrire maggiori dettagli tecnici della procedura si uniscono alla presente le specifiche

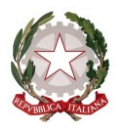

*Dipartimento per il sistema educativo di istruzione e di formazione*

*Direzione generale per il personale scolastico*

indicazioni operative relative alle operazioni di passaggio da ambito a scuola (Allegato B), operazioni destinate sia al personale trasferito su ambito nell'anno scolastico 2017/18, che a quello che verrà nominato in ruolo per tale anno scolastico.

#### **2) Immissioni in ruolo**

Successivamente alla pubblicazione dei trasferimenti per la scuola secondaria di secondo grado, sarà possibile procedere alla determinazione dei contingenti, ripartiti per provincia, classe di concorso/tipo posto, da destinare alle nomine in ruolo.

Tale contingente sarà trasmesso alle SS.LL., unitamente al decreto ministeriale di autorizzazione alle immissioni in ruolo del personale docente, dopo aver ricevuto la prescritta autorizzazione del Ministero dell'Economia e Finanze e della Funzione Pubblica.

Codesti Uffici avranno cura di avviare tempestivamente le operazioni di convocazione e di assegnazione dell'ambito ai docenti neo-immessi in ruolo.

Allo scopo, si ritiene opportuno anticipare, in un' ottica programmatoria, le istruzioni operative (Allegato A) finalizzate alle operazioni di nomina in ruolo di tale personale.

Si richiama, altresì, l'attenzione delle SS.LL. su quanto contenuto nella nota prot. n. 26145 del 8 giugno 2017, concernente l'applicazione dell' art. 17, comma 2, lett. a) del Decreto Legislativo 13 aprile 2017, n. 59 atteso che la norma consente di attingere, mediante scorrimento dagli elenchi graduati secondo il merito, i candidati che hanno raggiunto, limitatamente alle procedure concorsuali della scuola secondaria, il punteggio minimo previsto dai bandi di concorso del 2016, anche in deroga, quindi, al limite percentuale del 10 per cento, previsto dalla vigente normativa.

Con separata nota saranno trasmessi, altresì, i decreti ministeriali di autorizzazione alle nomine in ruolo del personale educativo ed ATA, unitamente ai relativi contingenti e saranno fornite le necessarie istruzioni per le relative operazioni di nomina in ruolo.

### **3) C.C.N.I. Utilizzazioni e assegnazioni provvisorie**

In data 21 giugno u.s. è stata sottoscritta l'ipotesi di CCNI relativo alle utilizzazioni e assegnazioni provvisorie per l'anno scolastico 2017/18, ora inviata agli organi di controllo per la prevista certificazione. In attesa della medesima le aree delle Istanze On Line per la presentazione delle domande saranno aperte **dal 10 luglio al 20 luglio per la scuola primaria e dell'infanzia** e **dal 24 luglio al 2 agosto** per la scuola secondaria di primo e secondo grado.

Si richiama in particolare l'attenzione delle SS.LL. sull'art 7 dell'ipotesi contrattuale che ridetermina i casi per i quali è prevista la possibilità di richiedere l'assegnazione provvisoria per il personale docente e sul successivo art. 8 che elenca le precedenze previste per il personale che richiede utilizzo o assegnazione.

Si rammenta inoltre che, ai sensi dell'art 8, comma 5, dell'O.M. 221/17, al personale in attesa di sentenza definitiva in ordine al contenzioso derivato dalle operazioni di mobilità 2016/17 va garantita la possibilità di permanere in via provvisoria nella provincia o nell'ambito assegnato dalla sentenza.

Le operazioni di utilizzo e assegnazioni dovranno concludersi inderogabilmente entro il 31 agosto 2017, come previsto dall'art 9 dell'ipotesi contrattuale.

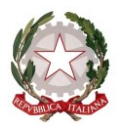

*Dipartimento per il sistema educativo di istruzione e di formazione*

*Direzione generale per il personale scolastico*

Si ricorda, infine, che ai sensi dell'articolo 4, comma 3, lettera d) del CCNL 29/11/2007, la contrattazione decentrata regionale riguarda esclusivamente le utilizzazioni. Le assegnazioni provvisorie sono regolate, unicamente, dal CCNI sottoscritto il 21 giugno u.s.

Per quanto esposto nei punti precedenti, appare evidente che la stretta interrelazione delle diverse operazioni e l' informatizzazione di gran parte di esse rendono necessario assicurare, come anticipato in conferenza di servizio, il perfetto allineamento dei dati presenti nel sistema con quelli agli atti di codesti uffici.

Infatti, il completo e tempestivo aggiornamento di tutti i dati è, come detto, indispensabile anche al fine di permettere al SIDI di effettuare una corretta elaborazione della proposta di passaggio da ambito a scuola per l'azione surrogatoria.

Si ringrazia per la consueta e preziosa collaborazione.

IL DIRETTORE GENERALE

 *Maria Maddalena Novelli documento firmato digitalmente ai sensi del c.d. Codice dell'Amministrazione Digitale e normativa connessa*

NOVELLI MARIA M.

Firmato digitalmente da NOVELLI MARIA M.<br>ND: c=IT, o=MINISTERO ISTRUZIONE UNIVERSITA' E<br>RICERCA/80185250588, cn=NOVELLI MARIA M., serialNumber=IT:NVLMMD53T69B781F,<br>givenName=MARIA MADDALENA, sn=NOVELLI,<br>dnQualifier=3756956, title=DIRETTORE GENERALE Data: 2017.06.27 12:29:42 +02'00'